Муниципальное бюджетное общеобразовательное учреждение «Смольненская ООШ» Ичалковского муниципального района РМ

> Рабочая программа курса по выбору **«Информатика»** (2-3 класс\_

на 2023-2024 учебный год

Составитель: Озерова Е.В.

2022-2023 уч. г.

#### Пояснительная записка

В современном мире компьютерная грамотность является одной из отраслей знаний, призванных готовить человека к жизни в новом информационном обществе.

Задачей обучения информатике является умение внедрять и использовать новые передовые информационные технологии.

Программа курса состоит из 2-х ступеней, плавно продолжающих друг друга. Дети начинают заниматься со 2 класса и, занимаясь 2 года, смогут освоить работу в основных прикладных программах.

Программа курса состоит из часов:

2 класс «Юный художник» (34 ч)

3 класс «Учимся печатать» (34 ч)

Одной из важнейших задач курса информатики является формирование мышления и творческих способностей учащихся. Целесообразно начинать изучать информатику в младших классах.

Занятия кружка проходят с использованием следующих форм:

- Демонстрационная учащиеся наблюдают за работой учителя на компьютере
- Фронтальная работа учащихся под руководством учителя
- Самостоятельная учитель осуществляет индивидуальный контроль за работой

учащихся

Творческий проект – учащиеся выполняют работу в микрогруппах в

продолжение нескольких занятий

Курс решает следующие задачи:

- умение использовать компьютерную грамотность в практической деятельности;
- формирование мышления и творческих способностей;
- умение использовать компьютер тогда, когда его использование эффективно.

Программное обеспечение: MS Word, Excel, Power Point, Paint

#### **Тематическое планирование**

#### **2 класс «Юный художник» (34 ч)**

#### Введение

При помощи графического редактора можно создать на компьютерном экране разнообразные композиции и выполнить с ними различные виды работ.

Целью программы является привитие навыков работы с компьютерной графикой, осознание связей и взаимодействие искусства с окружающей жизнью.

Задачи программы:

- развитие мышления и творческого воображения;
- эстетическое воспитание учащихся;
- привитие любви к искусству.

Содержание курса

Правила поведения и техника безопасности при работе с компьютером (1 ч)

Компьютер и его устройство. Программы. (2 ч)

Графический редактор Paint. Составление рисунков на заданные темы (31 ч)

## **3 класс «Учимся печатать»**

### Введение

В современном мире необходимо владеть компьютерной грамотностью, умением печатать тексты, редактировать их.

Цели программы: развивать умение набирать тексты различной сложности на компьютере, а также редактировать, составлять рисунки, похвальные листы, грамоты.

Задачи программы:

- развитие навыков работы с текстом;
- развитие мотивации к совершенствованию письменной речи младших

школьников;

развитие умения применять полученные знания в своей жизни

Содержание курса

Правила поведения и техники безопасности при работе с компьютером (1 ч)

Компьютер и его устройства (2 ч)

Текстовые редакторы Word и Excel (31 ч)

Требования к уровню подготовки.

После изучения курса учащиеся должны

## **знать:**

правила поведения при работе с компьютером;

приемы работы в редакторах Paint, Word, Excel;

основы работы в сети Internet.

#### **уметь:**

составлять рисунки с применением функций графического редактора;

составлять презентации;

работать в редакторах Paint, Word, Excel

# **Тематическое планирование «Юный художник»**

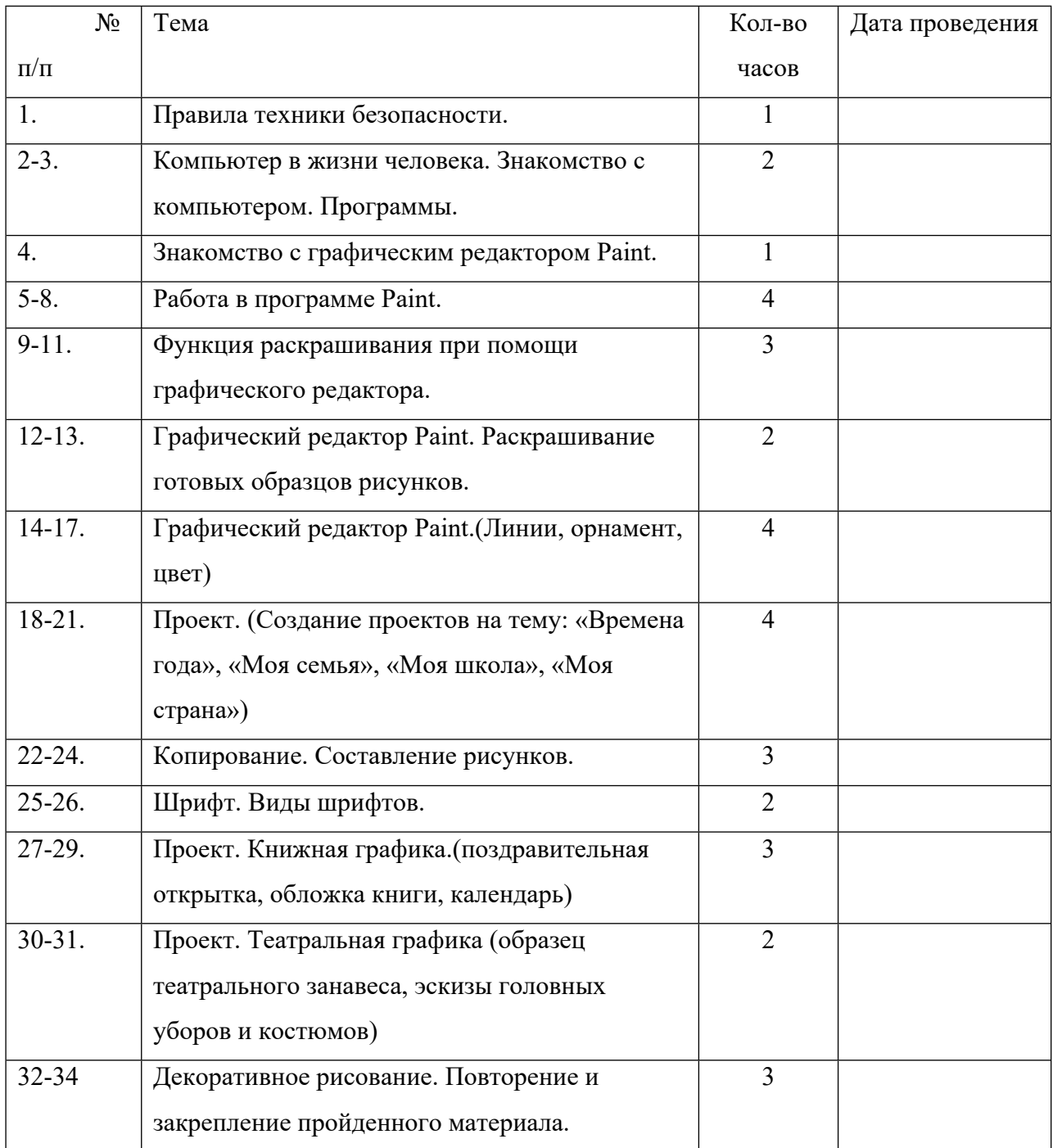

## **Тематическое планирование «Учимся печатать»**

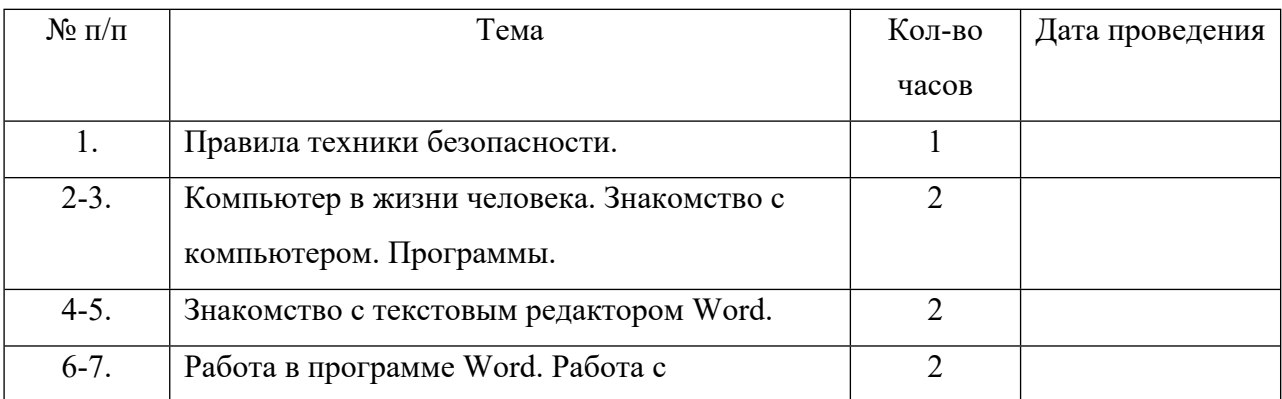

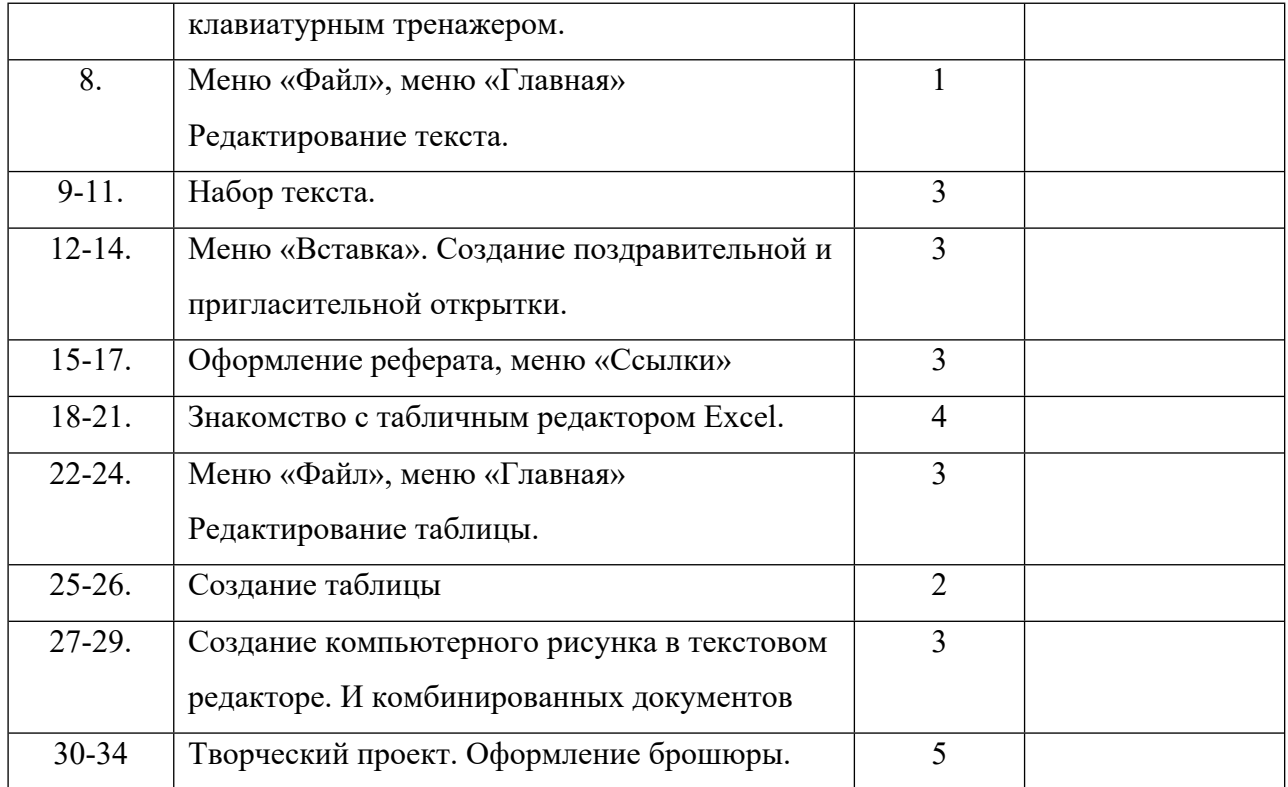

**Перечень учебно- методического обеспечения:** Операционная системе MS Windows 2007 Графический редактор MS Paint Текстовый редактор MS Word 2007 Табличный редактор MS Excel 2007 Редактор Power Point 2010

## **Список литературы:**

1. Горвиц Ю. Развивающие игровые программы для дошкольников. Информатика и образование. № 4, 1990.

2. Дуванов А., Зайдельман Я, Первин Ю., Гольцман М. Роботландия – курс информатики для младших школьников. Информатика и образование. № 5, 1989.

3. Духнякова В.Л., Мылова И.Б. Информатика в младших классах. – Л.: Институт усовершенствования учителей, 1992.

4. Ершов А.П., Звенигородский Г.А. Информатика. Информатика и образование. № 3, 1987.

5. Русакова О.А. Информатика: уроки развития. Материалы для занятий с учениками начальной школы. Информатика (приложение к газете «Первое сентября»). №№31, 32.

6. Яковлева Е.И., Сопрунов С.Ф. Проекты по информатике в начальной школе. Информатика и образование. № 7, 1998.

7. Агафонова И.Н. Учимся думать. Сборник занимательных логических задач, тестов и упражнений. Учебное пособие. – СПб: МиМ – Экспресс, 1996.

8. Фурсина О.В. Развивать фантазию, творческие способности. Математика и конструирование. Начальная школа. № 6, 1995.

9. Чутчева Е.Б. Занимательные задачи по математике для младших школьников. Учебное пособие. – Москва: ВЛАДОС, 1996.